## To update parents' details and emergency contact information for a student:

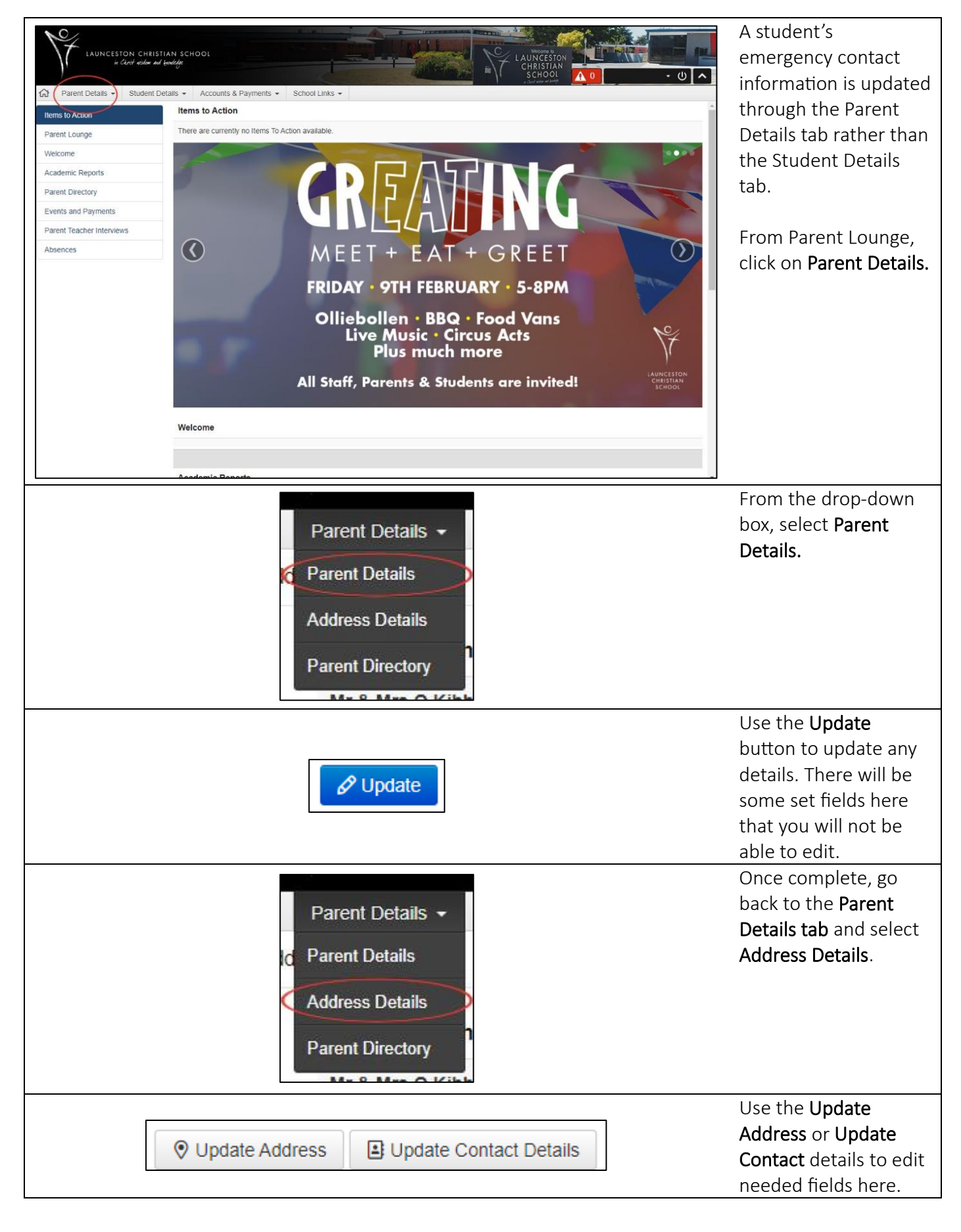

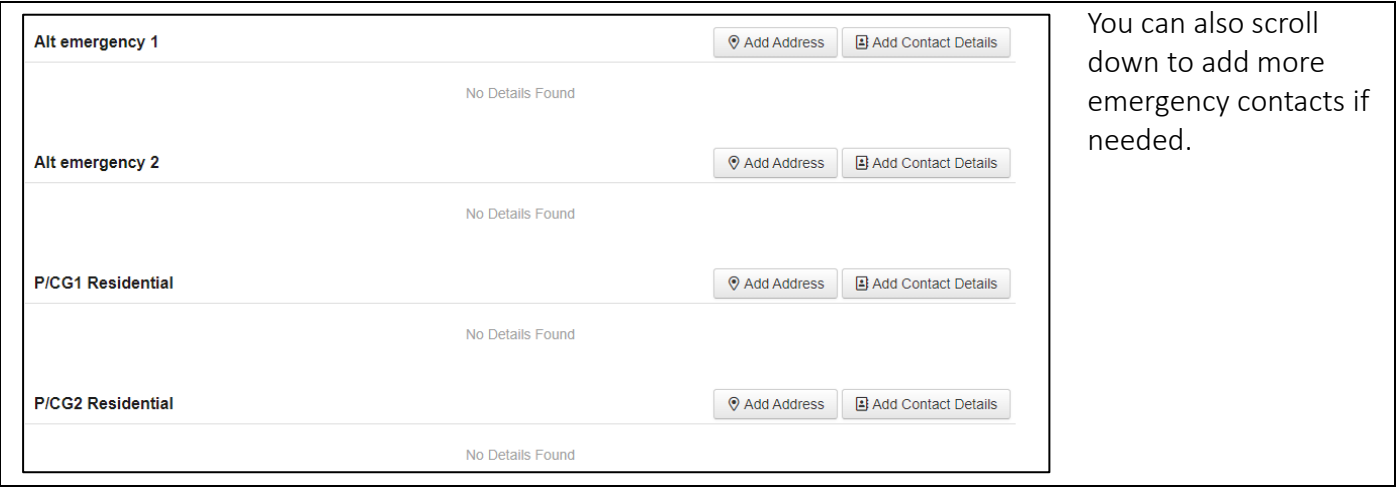